4. **MA(2)** +drift:  $y_t = \mu + \epsilon_t + \theta_1 \epsilon_{t-1} + \theta_2 \epsilon_{t-2}$ Mean:

$$
y_t = \mu + \theta(L)\epsilon_t,
$$

where  $\theta(L) = 1 + \theta_1 L + \theta_2 L^2$ .

Therefore,

$$
E(y_t) = \mu + \theta(L)E(\epsilon_t) = \mu
$$

**Example:** MA(*q*) Model:  $y_t = \epsilon_t + \theta_1 \epsilon_{t-1} + \theta_2 \epsilon_{t-2} + \cdots + \theta_q \epsilon_{t-q}$ 

1. Mean of MA(*q*) Process:

$$
E(y_t) = E(\epsilon_t + \theta_1 \epsilon_{t-1} + \theta_2 \epsilon_{t-2} + \cdots + \theta_q \epsilon_{t-q}) = 0
$$

#### 2. Autocovariance Function of MA(*q*) Process:

$$
\gamma(\tau) = \begin{cases} \sigma_{\epsilon}^2(\theta_0 \theta_{\tau} + \theta_1 \theta_{\tau+1} + \cdots + \theta_{q-\tau} \theta_q) = \sigma_{\epsilon}^2 \sum_{i=0}^{q-\tau} \theta_i \theta_{\tau+i}, & \tau = 1, 2, \cdots, q, \\ 0, & \tau = q+1, q+2, \cdots, \end{cases}
$$

where  $\theta_0 = 1$ .

3. MA( *q*) process is stationary.

4. 
$$
\mathbf{MA}(q) + \mathbf{drift:}
$$
  $y_t = \mu + \epsilon_t + \theta_1 \epsilon_{t-1} + \theta_2 \epsilon_{t-2} + \cdots + \theta_q \epsilon_{t-q}$ 

Mean:

$$
y_t = \mu + \theta(L)\epsilon_t,
$$

where 
$$
\theta(L) = 1 + \theta_1 L + \theta_2 L^2 + \cdots + \theta_q L^q
$$
.

Therefore, we have:

$$
E(y_t) = \mu + \theta(L)E(\epsilon_t) = \mu.
$$

### 1.4 ARMA Model

ARMA (Autoregressive Moving Average, 自己回帰移動平均) Process

1. ARMA(*p*, *q*)

$$
y_t = \phi_1 y_{t-1} + \phi_2 y_{t-2} + \cdots + \phi_p y_{t-p} + \epsilon_t + \theta_1 \epsilon_{t-1} + \theta_2 \epsilon_{t-2} + \cdots + \theta_q \epsilon_{t-q},
$$

which is rewritten as:

$$
\phi(L)y_t = \theta(L)\epsilon_t,
$$

where  $\phi(L) = 1 - \phi_1 L - \phi_2 L^2 - \dots - \phi_p L^p$  and  $\theta(L) = 1 + \theta_1 L + \theta_2 L^2 + \dots + \theta_q L^q$ .

2. Likelihood Function:

The variance-covariance matrix of *Y*, denoted by *V*, has to be computed.

Example: ARMA(1,1) Process:  $y_t = \phi_1 y_{t-1} + \epsilon_t + \theta_1 \epsilon_{t-1}$ 

Obtain the autocorrelation coefficient.

The mean of  $y_t$  is to take the expectation on both sides.

$$
E(y_t) = \phi_1 E(y_{t-1}) + E(\epsilon_t) + \theta_1 E(\epsilon_{t-1}),
$$

where the second and third terms are zeros.

Therefore, we obtain:

$$
E(y_t)=0.
$$

The autocovariance of  $y_t$  is to take the expectation, multiplying  $y_{t-\tau}$  on both sides.

$$
E(ytyt-\tau) = \phi_1 E(yt-1yt-\tau) + E(\epsilon_t yt-\tau) + \theta_1 E(\epsilon_{t-1} yt-\tau).
$$

Each term is given by:

$$
E(ytyt-\tau) = \gamma(\tau), \qquad E(yt-1yt-\tau) = \gamma(\tau - 1),
$$

$$
E(\epsilon_{t}y_{t-\tau}) = \begin{cases} \sigma_{\epsilon}^{2}, \tau = 0, \\ 0, \tau = 1, 2, \cdots, \end{cases} \qquad E(\epsilon_{t-1}y_{t-\tau}) = \begin{cases} (\phi_{1} + \theta_{1})\sigma_{\epsilon}^{2}, \tau = 0, \\ \sigma_{\epsilon}^{2}, \tau = 1, \\ 0, \tau = 2, 3, \cdots. \end{cases}
$$

Therefore, we obtain;

$$
\gamma(0) = \phi_1 \gamma(1) + (1 + \phi_1 \theta_1 + \theta_1^2) \sigma_{\epsilon}^2,
$$
  
\n
$$
\gamma(1) = \phi_1 \gamma(0) + \theta_1 \sigma_{\epsilon}^2,
$$
  
\n
$$
\gamma(\tau) = \phi_1 \gamma(\tau - 1), \qquad \tau = 2, 3, \cdots.
$$

From the first two equations,  $\gamma(0)$  and  $\gamma(1)$  are computed by:

$$
\begin{pmatrix} 1 & -\phi_1 \\ -\phi_1 & 1 \end{pmatrix} \begin{pmatrix} \gamma(0) \\ \gamma(1) \end{pmatrix} = \sigma_{\epsilon}^2 \begin{pmatrix} 1 + \phi_1 \theta_1 + \theta_1^2 \\ \theta_1 \end{pmatrix}
$$

$$
\begin{aligned}\n\binom{\gamma(0)}{\gamma(1)} &= \sigma_{\epsilon}^2 \binom{1 - \phi_1}{-\phi_1 - 1}^{-1} \binom{1 + \phi_1 \theta_1 + \theta_1^2}{\theta_1} \\
&= \frac{\sigma_{\epsilon}^2}{1 - \phi_1^2} \binom{1 - \phi_1}{\phi_1 - 1} \binom{1 + \phi_1 \theta_1 + \theta_1^2}{\theta_1} = \frac{\sigma_{\epsilon}^2}{1 - \phi_1^2} \binom{1 + 2\phi_1 \theta_1 + \theta_1^2}{(1 + \phi_1 \theta_1)(\phi_1 + \theta_1)}.\n\end{aligned}
$$

Thus, the initial value of the autocorrelation coefficient is given by:

$$
\rho(1) = \frac{(1 + \phi_1 \theta_1)(\phi_1 + \theta_1)}{1 + 2\phi_1 \theta_1 + \theta_1^2}.
$$

We have:

$$
\rho(\tau) = \phi_1 \rho(\tau - 1).
$$

#### $ARMA(p, q) + drift:$

$$
y_t = \mu + \phi_1 y_{t-1} + \phi_2 y_{t-2} + \cdots \phi_p y_{t-p} + \epsilon_t + \theta_1 \epsilon_{t-1} + \theta_2 \epsilon_{t-2} + \cdots + \theta_q \epsilon_{t-q}.
$$

Mean of ARMA(*p*, *q*) Process:  $\phi(L)y_t = \mu + \theta(L)\epsilon_t$ , where  $\phi(L) = 1 - \phi_1 L - \phi_2 L^2 - \cdots - \phi_p L^p$  and  $\theta(L) = 1 + \theta_1 L + \theta_2 L^2 + \cdots + \theta_q L^q$ .

$$
y_t = \phi(L)^{-1} \mu + \phi(L)^{-1} \theta(L) \epsilon_t.
$$

Therefore,

$$
E(y_t) = \phi(L)^{-1} \mu + \phi(L)^{-1} \theta(L) E(\epsilon_t) = \phi(1)^{-1} \mu = \frac{\mu}{1 - \phi_1 - \phi_2 - \cdots - \phi_p}.
$$

## 1.5 ARIMA Model

Autoregressive Integrated Moving Average (ARIMA, 自己回帰和分移動平均) Model

ARIMA(*p*, *d*, *q*) Process

 $\phi(L)\Delta^d y_t = \theta(L)\epsilon_t,$ 

where  $\Delta^d y_t = \Delta^{d-1} (1 - L) y_t = \Delta^{d-1} y_t - \Delta^{d-1} y_{t-1} = (1 - L)^d y_t$  for  $d = 1, 2, \dots$ , and  $\Delta^0 y_t = y_t.$ 

## 1.6 SARIMA Model

Seasonal ARIMA (SARIMA) Process:

1. SARIMA $(p, d, q)$ 

$$
\phi(L)\Delta^d\Delta_s y_t = \theta(L)\epsilon_t,
$$

where

$$
\Delta_s y_t = (1 - L^s) y_t = y_t - y_{t-s}.
$$

 $s = 4$  when  $y_t$  denotes quarterly date and  $s = 12$  when  $y_t$  represents monthly data.

## 1.7 Optimal Prediction

1. AR(*p*) Process:  $y_t = \phi_1 y_{t-1} + \cdots + \phi_p y_{t-p} + \epsilon_t$ 

(a) Define:

$$
\mathrm{E}(y_{t+k}|Y_t)=y_{t+k|t},
$$

where *Y<sup>t</sup>* denotes all the information available at time *t*.

Taking the conditional expectation of  $y_{t+k} = \phi_1 y_{t+k-1} + \cdots + \phi_p y_{t+k-p} + \epsilon_{t+k}$ on both sides,

$$
y_{t+k|t} = \phi_1 y_{t+k-1|t} + \cdots + \phi_p y_{t+k-p|t},
$$

where  $y_{s|t} = y_s$  for  $s \leq t$ .

(b) Optimal prediction is given by solving the above differential equation.

2. MA(*q*) Process:  $y_t = \epsilon_t + \theta_1 \epsilon_{t-1} + \cdots + \theta_a \epsilon_{t-a}$ 

(a) Let  $\hat{\epsilon}_T$ ,  $\hat{\epsilon}_{T-1}$ ,  $\cdots$ ,  $\hat{\epsilon}_1$  be the estimated errors.

(b)  $y_{t+k} = \epsilon_{t+k} + \theta_1 \epsilon_{t+k-1} + \cdots + \theta_a \epsilon_{t+k-a}$ 

(c) Therefore,

$$
y_{t+k|t} = \epsilon_{t+k|t} + \theta_1 \epsilon_{t+k-1|t} + \cdots + \theta_q \epsilon_{t+k-q|t},
$$

where  $\epsilon_{s|t} = 0$  for  $s > t$  and  $\epsilon_{s|t} = \hat{\epsilon}_s$  for  $s \leq t$ .

3. ARMA(*p*, *q*) Process:  $y_t = \phi_1 y_{t-1} + \cdots + \phi_p y_{t-p} + \epsilon_t + \theta_1 \epsilon_{t-1} + \cdots + \theta_q \epsilon_{t-q}$ 

(a) 
$$
y_{t+k} = \phi_1 y_{t+k-1} + \cdots + \phi_p y_{t+k-p} + \epsilon_{t+k} + \theta_1 \epsilon_{t+k-1} + \cdots + \theta_q \epsilon_{t+k-q}
$$

(b) Optimal prediction is:

$$
y_{t+k|t} = \phi_1 y_{t+k-1|t} + \cdots + \phi_p y_{t+k-p|t} + \epsilon_{t+k|t} + \theta_1 \epsilon_{t+k-1|t} + \cdots + \theta_q \epsilon_{t+k-q|t},
$$

where  $y_{s|t} = y_s$  and  $\epsilon_{s|t} = \hat{\epsilon}_s$  for  $s \le t$ , and  $\epsilon_{s|t} = 0$  for  $s > t$ .

## 1.8 Identification

- 1. Based on AIC or SBIC given *d*, *s*, we obtain *p*, *q*.
	- (a) AIC (Akaike's Information Criterion)

AIC =  $-2 \log($ likelihood) + 2*k*,

where  $k = p + q$ , which is the number of parameters estimated.

(b) SBIC (Shwarz's Bayesian Information Criterion)

 $SBIC = -2 \log(likelihood) + k \log T$ ,

where *T* denotes the number of observations.

2. From the sample autocorrelation coefficient function  $\hat{\rho}(k)$  and the partial au-

tocorrelation coefficient function  $\hat{\phi}_{k,k}$  for  $k = 1, 2, \dots$ , we obtain p, d, q, s.

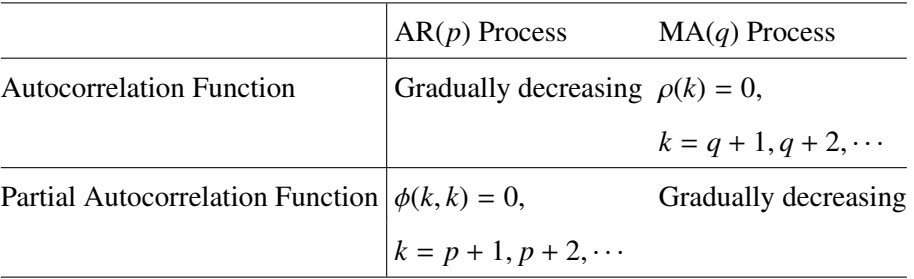

(a) Compute  $\Delta_s y_t$  to remove seasonality.

Compute the autocovariance functions of  $\Delta_s y_t$ .

If the autocovariance functions have period *s*, we take  $(1 - L^s)$ , again.

(b) Determine the order of difference.

Compute the partial autocovariance functions every time.

If the autocovariance functions decrease as  $\tau$  is large, go to the next step.

(c) Determine the order of AR terms (i.e., *p*).

Compute the partial autocovariance functions every time.

The partial autocovariance functions are close to zero after some  $\tau$ , go to the next step.

(d) Determine the order of MA terms (i.e., *q*).

Compute the autocovariance functions every time.

If the autocovariance functions are randomly around zero, end of the procedure.

# 1.9 Example of SARIMA using Consumption Data

Construct SARIMA model using monthly and seasonally unadjusted consumption expenditure data and STATA12. Estimation Period: Jan., 1970 — Dec., 2012 (*T* = 516)

```
. gen time=_n
. tsset time
        time variable: time, 1 to 516
                delta: 1 unit
```
. corrgram expend

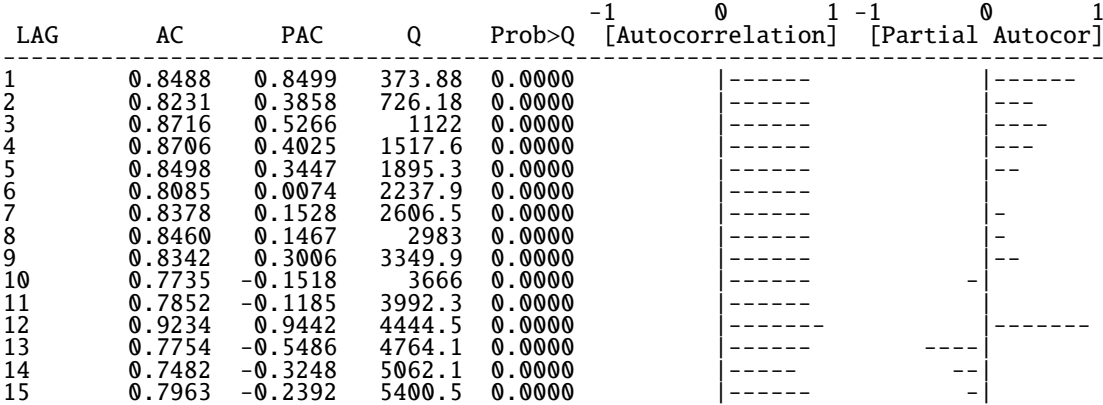

. gen dexp=expend-l.expend (1 missing value generated) . corrgram dexp

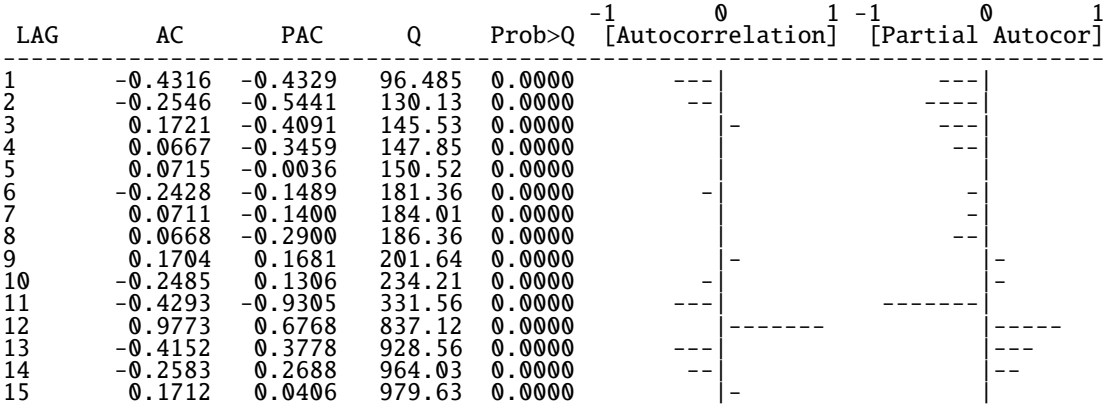

. gen sdex=dexp-l12.dexp (13 missing values generated)

. corrgram sdex

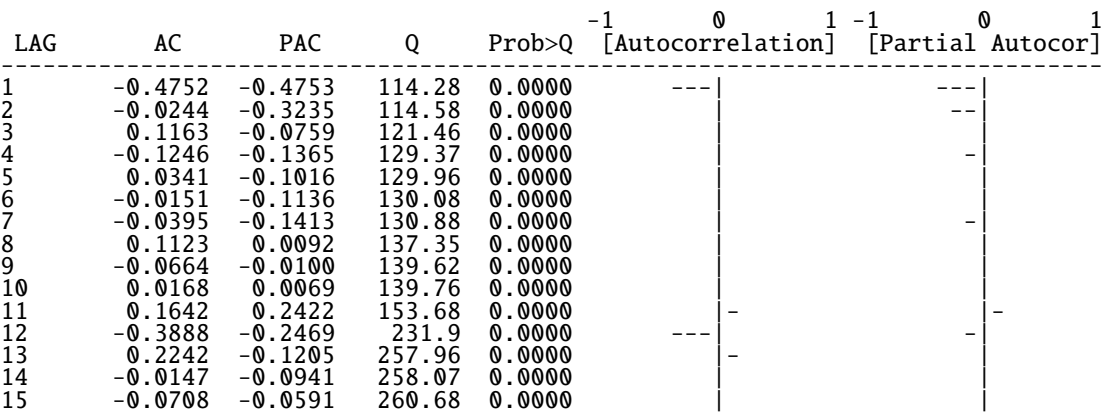

. arima sdex,  $ar(1,2)$  ma $(1)$ 

```
(setting optimization to BHHH)<br>Iteration 0: log likelihood
                  log likelihood = -5107.4608Iteration 1: log likelihood = -5102.391
Iteration 2: log likelihood = -5099.9071
Iteration 3: log likelihood = -5099.4216<br>Iteration 4: log likelihood = -5099.2463
                   log likelihood = -5099.2463
(switching optimization to BFGS)
Iteration 5: log likelihood = -5099.2361
Iteration 6: log likelihood = -5099.2346
Iteration 7: log likelihood = -5099.2346<br>Iteration 8: log likelihood = -5099.2346
                  log likelihood = -5099.2346
```
ARIMA regression

Log likelihood =  $-5099.235$ 

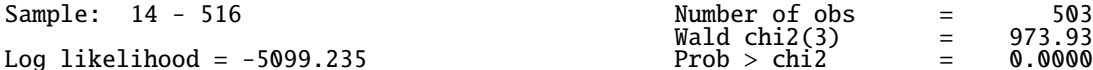

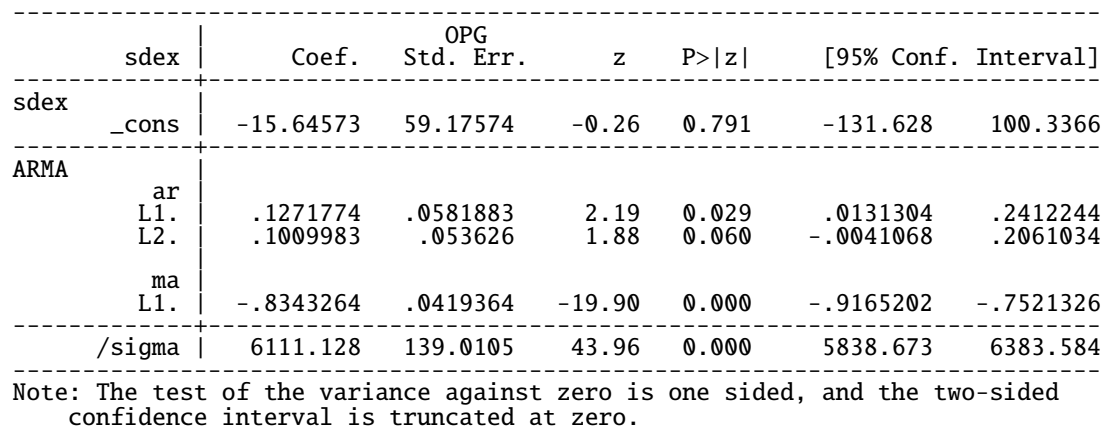

. estat ic

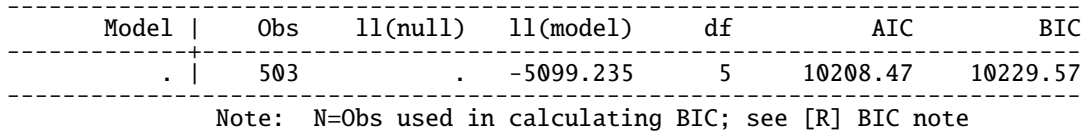

# 1.10 ARCH and GARCH Models

Autoregressive Conditional Heteroskedasticity (ARCH)

Generalized Autoregressive Conditional Heteroskedasticity (GARCH)

1. ARCH (*p*) Model

$$
\epsilon_t | \epsilon_{t-1}, \epsilon_{t-2}, \cdots, \epsilon_1 \sim N(0, h_t),
$$

where,

$$
h_t = \alpha_0 + \alpha_1 \epsilon_{t-1}^2 + \cdots + \alpha_p \epsilon_{t-p}^2.
$$

The unconditional variance of  $\epsilon_t$  is:

$$
\sigma_{\epsilon}^2 = \frac{\alpha_0}{1 - \alpha_1 - \alpha_2 - \cdots - \alpha_p}
$$

2. GARCH (*p*, *q*) Model

$$
\epsilon_t | \epsilon_{t-1}, \epsilon_{t-2}, \cdots, \epsilon_1 \sim N(0, h_t),
$$

where

$$
h_t = \alpha_0 + \alpha_1 \epsilon_{t-1}^2 + \cdots + \alpha_p \epsilon_{t-p}^2 + \beta_1 h_{t-1} + \cdots + \beta_q h_{t-q}.
$$

3. Application to OLS (Case of ARCH(1) Model):

$$
y_t = x_t \beta + \epsilon_t
$$
,  $\epsilon_t | \epsilon_{t-1}, \epsilon_{t-2}, \cdots, \epsilon_1 \sim N(0, \alpha_0 + \alpha_1 \epsilon_{t-1}^2)$ .

The joint density of  $\epsilon_1, \epsilon_2, \cdots, \epsilon_T$  is:

$$
f(\epsilon_1, \dots, \epsilon_T) = f(\epsilon_1) \prod_{t=2}^T f(\epsilon_t | \epsilon_{t-1}, \dots, \epsilon_1)
$$
  
=  $(2\pi)^{-1/2} \left(\frac{\alpha_0}{1 - \alpha_1}\right)^{-1/2} \exp\left(-\frac{1}{2\alpha_0/(1 - \alpha_1)} \epsilon_1^2\right)$   

$$
\times (2\pi)^{-(T-1)/2} \prod_{t=2}^T (\alpha_0 + \alpha_1 \epsilon_{t-1}^2)^{-1/2} \exp\left(-\frac{1}{2} \sum_{t=2}^T \frac{\epsilon_t^2}{\alpha_0 + \alpha_1 \epsilon_{t-1}^2}\right).
$$

The log-likelihood function is:

$$
\log L(\beta, \alpha_0, \alpha_1; y_1, \cdots, y_T)
$$
  
=  $-\frac{1}{2} \log(2\pi) - \frac{1}{2} \log\left(\frac{\alpha_0}{1 - \alpha_1}\right) - \frac{1}{2\alpha_0/(1 - \alpha_1)} (y_1 - x_1\beta)^2$   
 $-\frac{T - 1}{2} \log(2\pi) - \frac{1}{2} \sum_{t=2}^T \log(\alpha_0 + \alpha_1(y_{t-1} - x_{t-1}\beta)^2)$   
 $-\frac{1}{2} \sum_{t=2}^T \frac{(y_t - x_t\beta)^2}{\alpha_0 + \alpha_1(y_{t-1} - x_{t-1}\beta)^2}.$ 

Obtain  $\alpha_0$ ,  $\alpha_1$  and  $\beta$  such that the log-likelihood function is maximized.

 $\alpha_0 > 0$  and  $\alpha_1 > 0$  have to be satisfied.

These two conditions are explicitly included, when the model is modified to:

$$
E(\epsilon_t^2|\epsilon_{t-1},\epsilon_{t-2},\cdots,\epsilon_1)=\alpha_0^2+\alpha_1^2\epsilon_{t-1}^2.
$$

#### Testing the ARCH(1) Effect:

- (a) Estimate  $y_t = x_t\beta + u_t$  by OLS, and compute  $\hat{\beta}$  and  $\hat{u}_t = y_t x_t\hat{\beta}$ .
- (b) Estimate  $\hat{u}_t^2 = \alpha_0 + \alpha_1 \hat{u}_{t-1}^2$  by OLS. If  $\hat{\alpha}_1$  is significant, there is the ARCH(1) effect in the error term.

This test corresponds to LM test.